## IDENTIFICATION

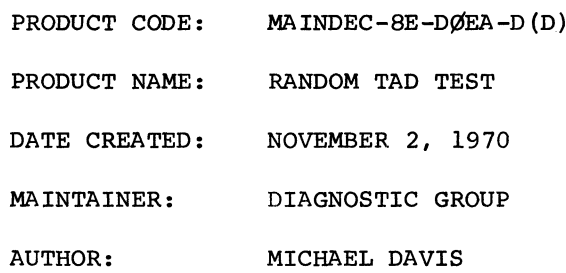

COPYRIGHT © 1970 DIGITAL EQUIPMENT CORPORATION  $\hat{p}$  ,  $\hat{p}$  ,  $\hat{p}$  ,  $\hat{p}$ 

THE STANDARD PROCEDURE FOR LOADING BINARY TAPES IS TO BE USED, THE THIS PROGRAM TESTS THE TAD INSTRUCTING OF THE PDP-8E, THE<br>TAD INSTRUCTION, INSTRUCTION ADDRESS, OPERAND ADDRESS AND<br>BOTH OPERANDS ARE PRODUCED BY RANDOM NUMBER GENERATORS, THE PROGRAM IS LOADED INTO LOCATIONS 6600 THRU 7577,<br>THE TEST AREA IS *3000-6577,* TEMPORARY STORAGE LOCATIONS<br>ARE LOCATED ON PAGE 0,  $\frac{1}{\sqrt{2}}$ PDP-8E EQUIPPED WITH AT LEAST AK OF MEMORY. SRØ3=1, SUPPRESS END OF PASS TYPEOUT<br>SRØ9=1, HOLD DATA 1 CONSTANT<br>SR10=1, HOLD DATA 2 CONSTANT<br>SR11=1, HOLD INSTRUCTION CONSTANT MAINDEC-BE-DØAA, DØBA, DØCA, DØDA SUPPRESS HALT ON ERROR CONTROL SWITCH SETTINGS ぶんき はおおおおお はじきはおおおお きょうききょう PRELIMINARY PROGRAMS STARTING PROCEDURE LOADING PROCEDURE STARTING ADDRESS おおす きゅうしょう しんしんしん REQUIREMENTS ,,,,,,,,,,,,,,,, EQUIPMENT TELETYPE. ABSTRACT  $\begin{array}{c} \begin{array}{c} \text{1} \end{array} & \text{1} \end{array} \begin{array}{c} \text{1} \end{array} \begin{array}{c} \text{1} \end{array} \begin{array}{c} \text{1} \end{array} \begin{array}{c} \text{1} \end{array} \begin{array}{c} \text{1} \end{array} \begin{array}{c} \text{1} \end{array} \begin{array}{c} \text{1} \end{array} \end{array}$  $SRBgg=1.$ STORAGE 0200  $2.2$  $\frac{5}{2}$  $4.2$  $\frac{1}{2}$  $\frac{1}{4}$  $\frac{1}{11}$  $\ddot{\bullet}$  $\dot{\mathbf{v}}$ .<br>ल

IF THE RESULTS OF THE TAD INSTRUCTION ARE INCORRECT,<br>THAT IS IF THE ACTUAL AND SIMULATED LINKS, OR THE ACTUAL<br>AND SIMULATED SUMS DO NOT AGREE, THE PROGRAM<br>WILL HALT AT 7407 WITH DATA1 IN THE AC, PRESS CLEAR AND CONTINUE SWITCHES 医异氰基苯基异氰基异戊基氧基异氰基苯基苯基苯基异氰基苯基苯基苯基苯基 PRESS LOAD ADDRESS SWITCH OPERATING PROCEDURE . . . . . . . . . . . . . . . . . . . . OPERATOR ACTION **C200** SET SR TO 2FUU  $\begin{array}{c}\n1 \\
1 \\
1 \\
0 \\
1\n\end{array}$ ,,,,,,,,,,,,,,,,,, ERROR HALT SAME AS 4,  $\overline{C}$ SET SR ERRORS  $\begin{array}{c}\n1 \\
1 \\
1 \\
1\n\end{array}$  $\begin{bmatrix} 1 & 1 \\ 1 & 1 \\ 1 & 1 \end{bmatrix}$  $4, 3, 4$  $4, 3, 3$  $4, 3, 2$  $4, 3, 1$  $6.1$  $4, 3$  $\frac{1}{2}$  $\ddot{\circ}$ 

DEPRESS CONTINUE TO DISPLAY DATA2 IN THE AC,<br>OEPRESS CONTINUE TO DISPLAY TAD INSTRUCTION IN AC,<br>OEPRESS CONTINUE TO DISPLAY INSTRUCTION ADDRESS IN AC,<br>OEPRESS CONTINUE TO DISPLAY DATA2 ADDRESS IN AC,<br>TAD) IN AC,<br>TAD) IN AC

ERROR RECOVERY  $\begin{array}{c} \begin{array}{c} 1 \ 1 \ 1 \ 1 \end{array} & \begin{array}{c} 1 \ 1 \ 1 \ 1 \end{array} & \begin{array}{c} 1 \ 1 \ 1 \end{array} & \begin{array}{c} 1 \ 1 \ 1 \end{array} \end{array}$  $\begin{array}{c} \n 1 \\
 \n 1 \\
 \n 1 \\
 \n 1\n \n \end{array}$ 

 $6.2$ 

SEE 6.1

 $110$  $\overline{\mathbf{c}}$  .  $\overline{\mathbf{c}}$ 

SET SRØØ=1 TO PREVENT HALT AFTER ERROR.

SET SRØ3=1 TO SUPPRESS END OF PASS TYPEOUT,

SET SRØ9-SR11=1 TO HOLD INSTRUCTION AND DATA CONSTANT,

RESTRICTIONS ,,,,,,,,,,,,,,,

 $\ddot{\phantom{0}}$ 

NONE

EXECUTION TIME

 $\dot{\bullet}$ 

. . . . . . . . . . . . . . .

<u>ត</u>េ THE PROGRAM PERFORMS <u>4</u>096 RANDOM TESTS IN APPROXIMATELY<br>Seconds. The Program Will type "T" after<br>Each 4096 Ranodm tests unless srø3=1,

PROGRAM DESCRIPTION 化对称射线 医电影的复数形式 医多发性白细胞

 $\dot{\circ}$ 

THE PROGRAM IS LOADED INTO LOCATIONS 6600-7577,<br>With Temporary Storage Locations on Page 0,

THE PROGRAM USES SEPARATE RANDOM NUMBER GENERATORS TO GENERATE<br>THE TAD IN THEIR PREVIOUSLY GENERATED ADDRESSES, THE PROGRAM<br>STORED IN THEIR PREVIOUSLY GENERATED ADDRESSES, THE PROGRAM<br>TRANSFERS TO THE LOCATION OF THE INSTR

AFTER 4096 TESTS, THE PROGRAM TYPES "T" AND CONTINUES TESTING.

 $\mathcal{L}_{\mathcal{A}}$ 

/RANDOM TAD TEST<br>/Copyright 1970, digital equipment corp., Maynard, Mass. 01754<br>/v 82 07552 /TEST SR11<br>/IS SR11=1<br>/SR11=1, DO NOT GENERATE INSTRUCTION<br>/SAVE INDIRECT FLA /GET INSTRUCTION ADDRESS<br>/SAVE IT ... is document subject to change /GET INDIRECT TO DATA<br>/SAVE IT CLEAR PASS COUNTER ADVANCE COPY /GET DATA ADDRESS<br>/SAVE IT /GET INSTRUCTION<br>/SAVE IT /GENERATE TEST INSTRUCTION AND DATA /TEST SR10  $\mathbf{r}$ PAGE /TEMPORARY STORAGE LOCATIONS without notice. 21132 INSTL<br>TINSTL DATADL<br>TOATAL TGENL<br>TIFLGL **NADDL** PADDL<br>TPADDL **DAT1L IOANI** CNTR1 SR10 **SR11**  $\vec{r}$ 11-NOV-70  $MQ_L = 7421$ <br>CAF=6007 MQA=7501 SZA CLA<br>JMP CLĂ CLL<br>DCA<br>AAS<br>AND JMP I<br>STÄRTL JOD 4 DD 4 DD 4 D<br>ZD Z ZD Z ZD Z ZD<br>W 4 4 D 4 4 D 4 4 D 4 **JAF**  $\frac{\mathbf{a}}{\mathbf{x}}$ **CHAD** O<br>U 4 2<br>O 4 4 Ø Ø #C<br>RETURN;<br>INSTL; INADDL.<br>PATADL.<br>PADDL.  $<sup>86600</sup>$ <br>STARTL,</sup> TDAT1L, TEST1L,  $8700$ <br> $5707$  $V1441$ PAL10 C 9 H N 19<br>2 2 2 2 2 2 2<br>2 2 1 2 2 2 2<br>2 3 1 2 2 2 ててはとてのというのようなのではないのです。<br>そのようなのですです。 7040 70444<br>2004<br>3**35**7 oooo 7421<br>6807 1989<br>1989 5602<br>6607 S<br>CONSOR<br>CONSOR<br>CONSOR 3354<br>3354 3356<br>2356 7684<br>2372 7501 10000<br>0000 0200 6606<br>6607<br>6610 6613<br>6613<br>6614 6615 6615<br>6617<br>6620 6624<br>6625 8281<br>8282 6600<br>6600<br>6660 86003<br>66004<br>66005 6621<br>6622<br>663 6611

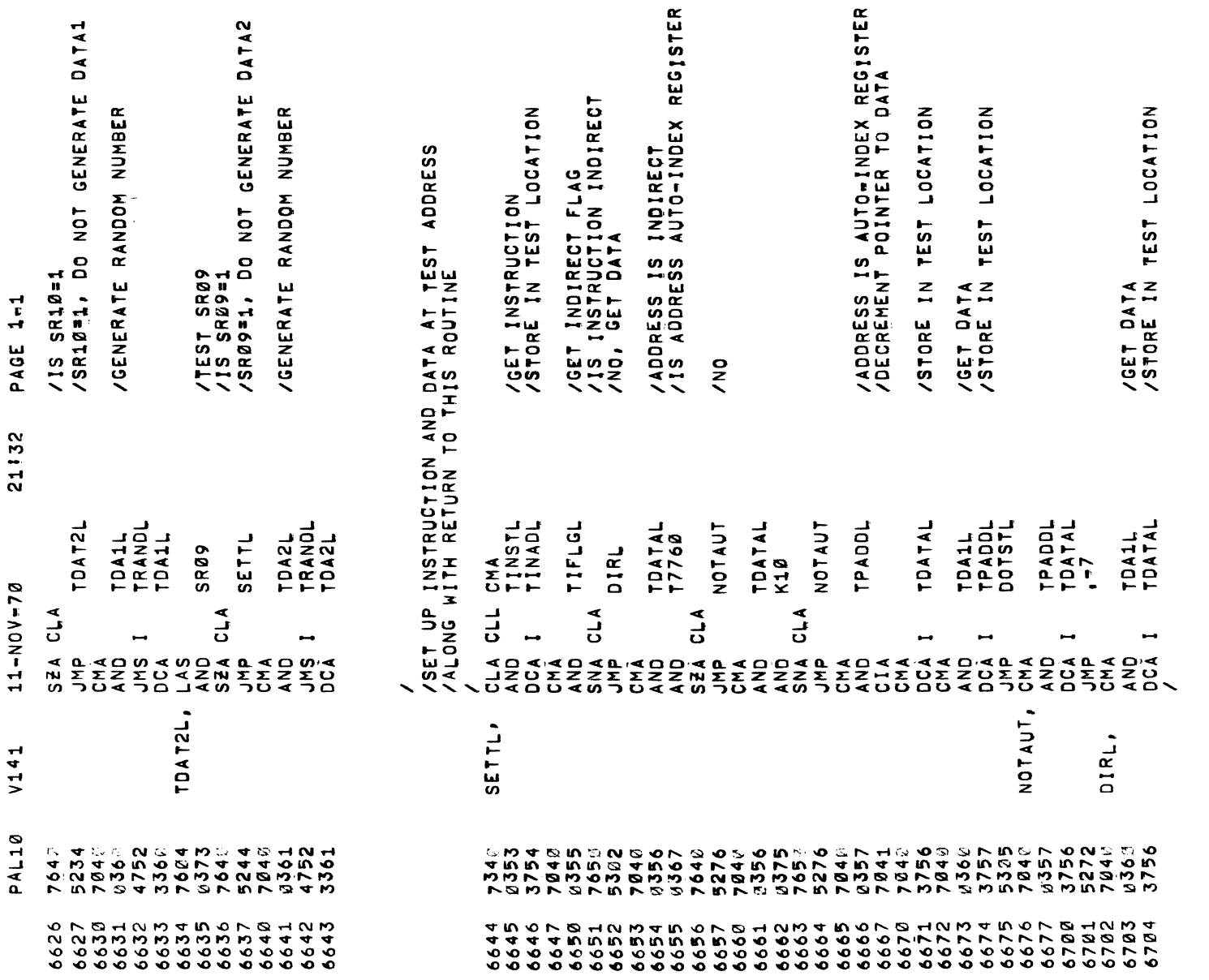

 $\frac{1}{2}$ 

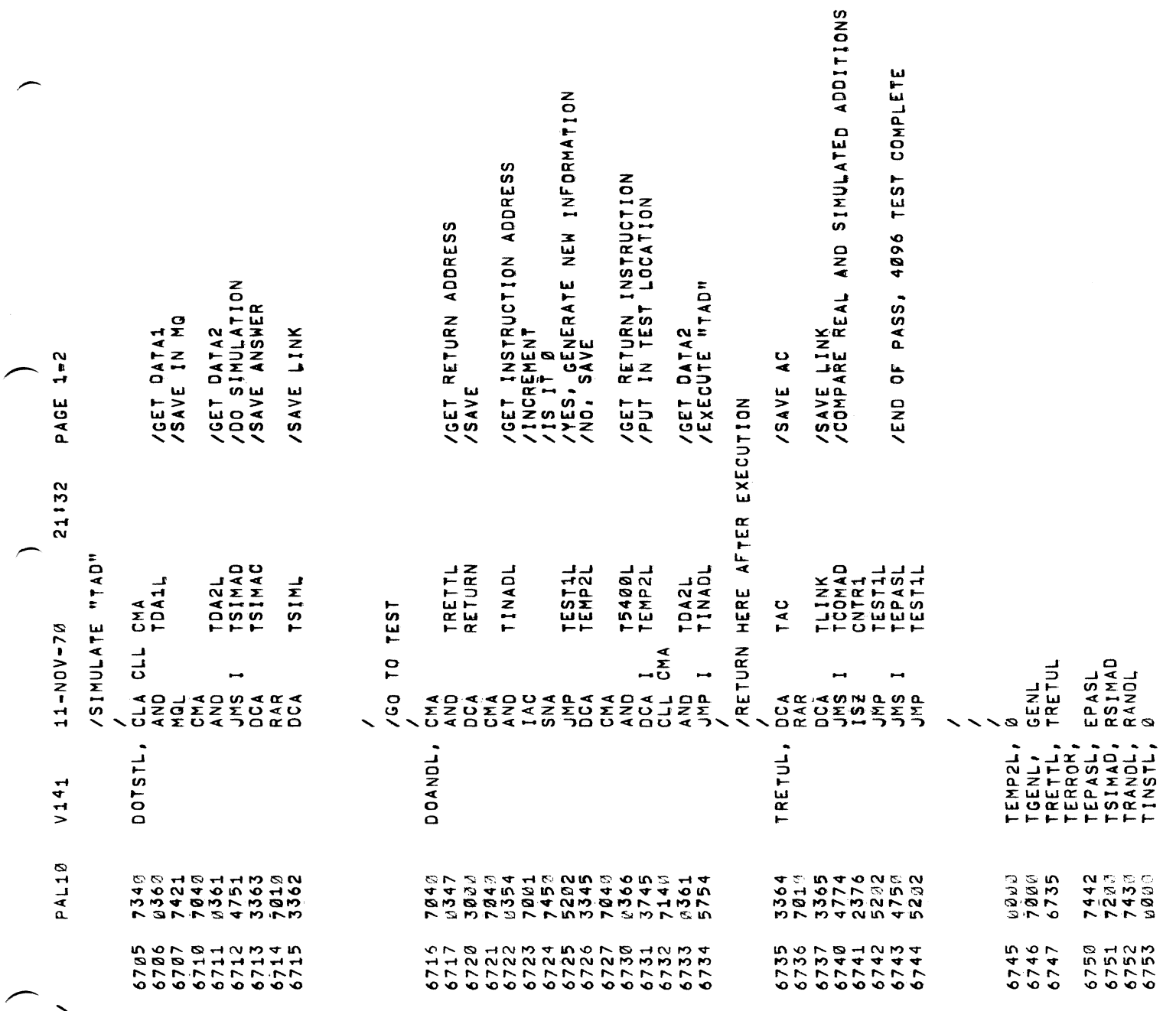

AAAAA'

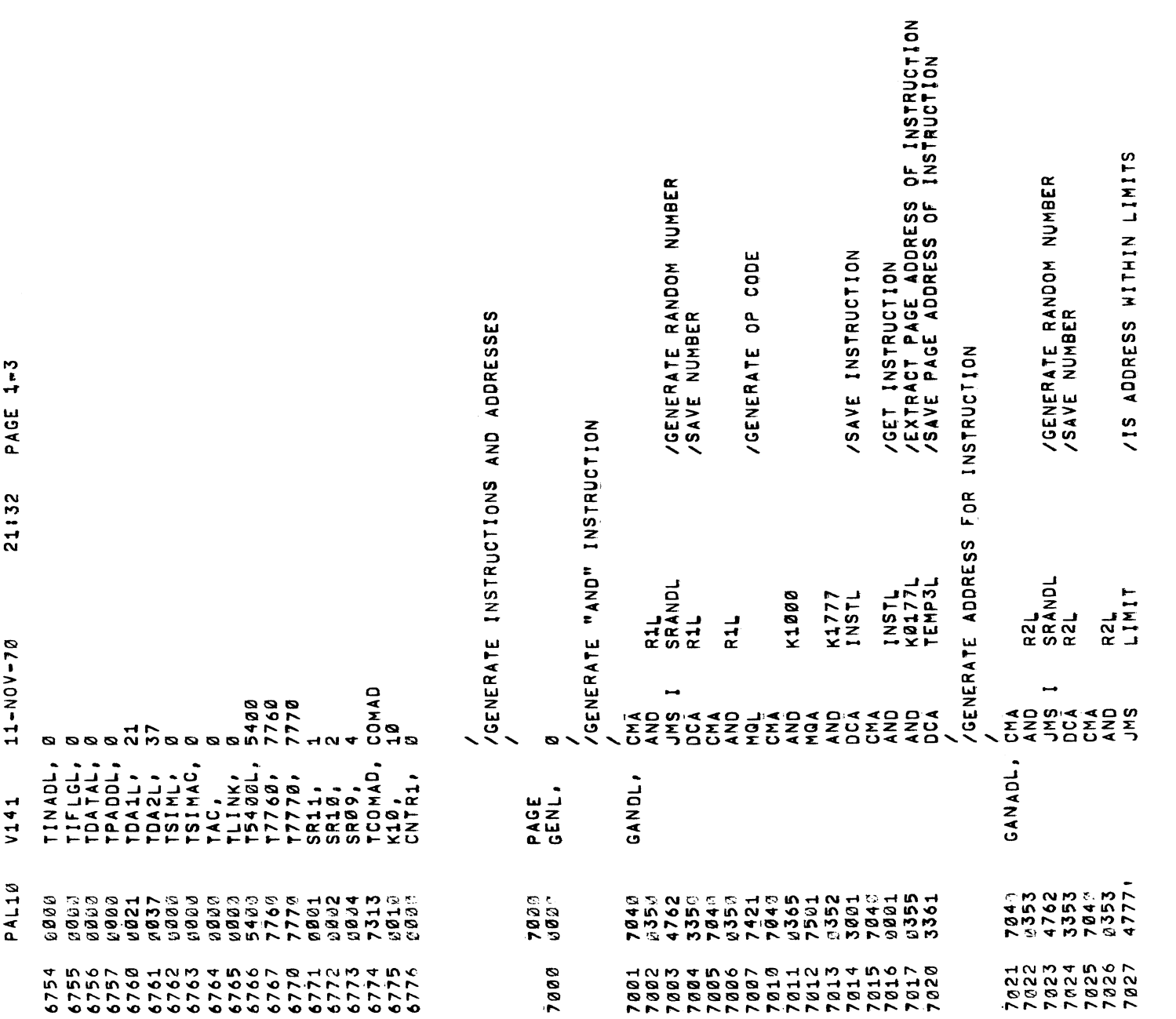

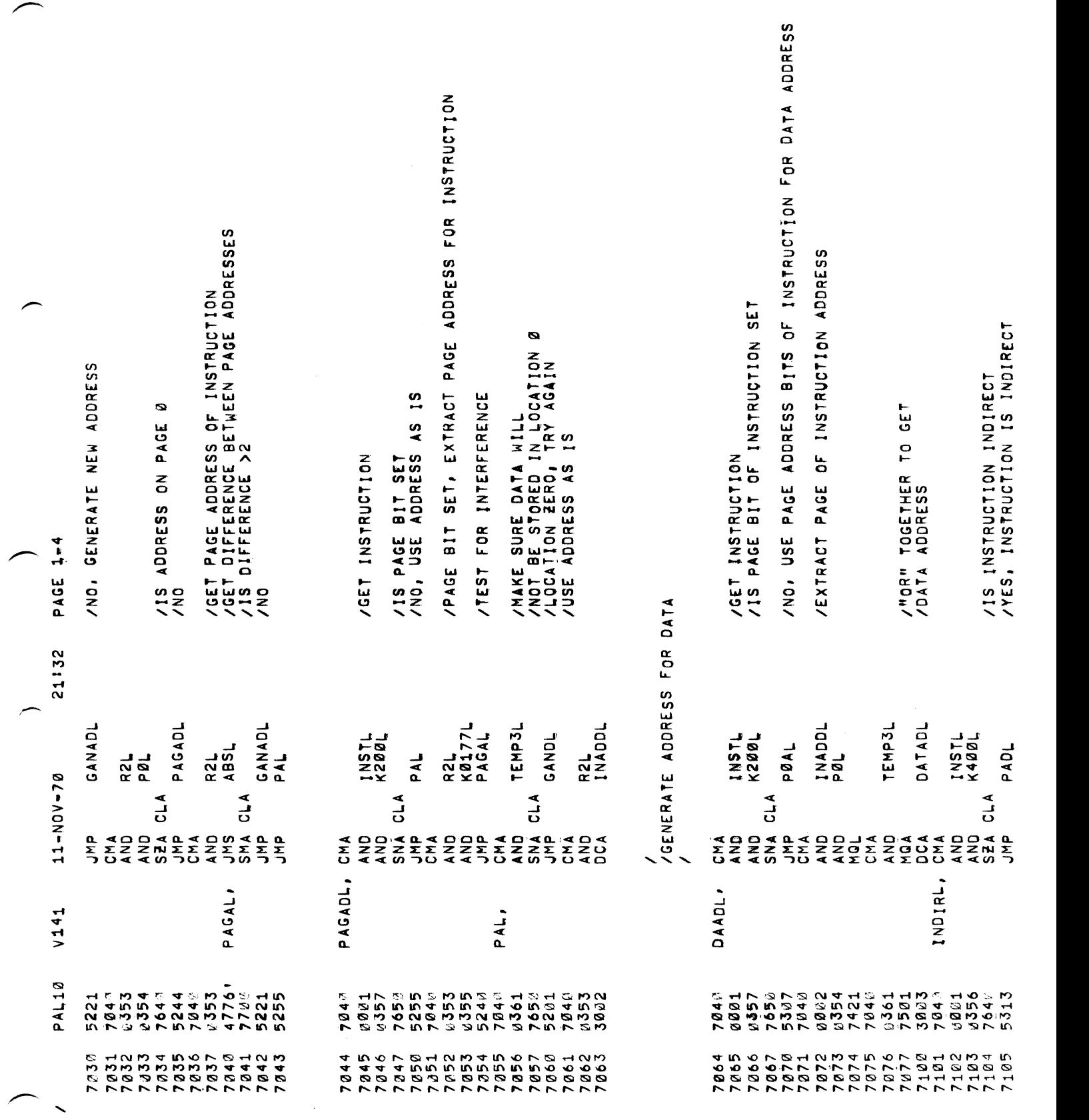

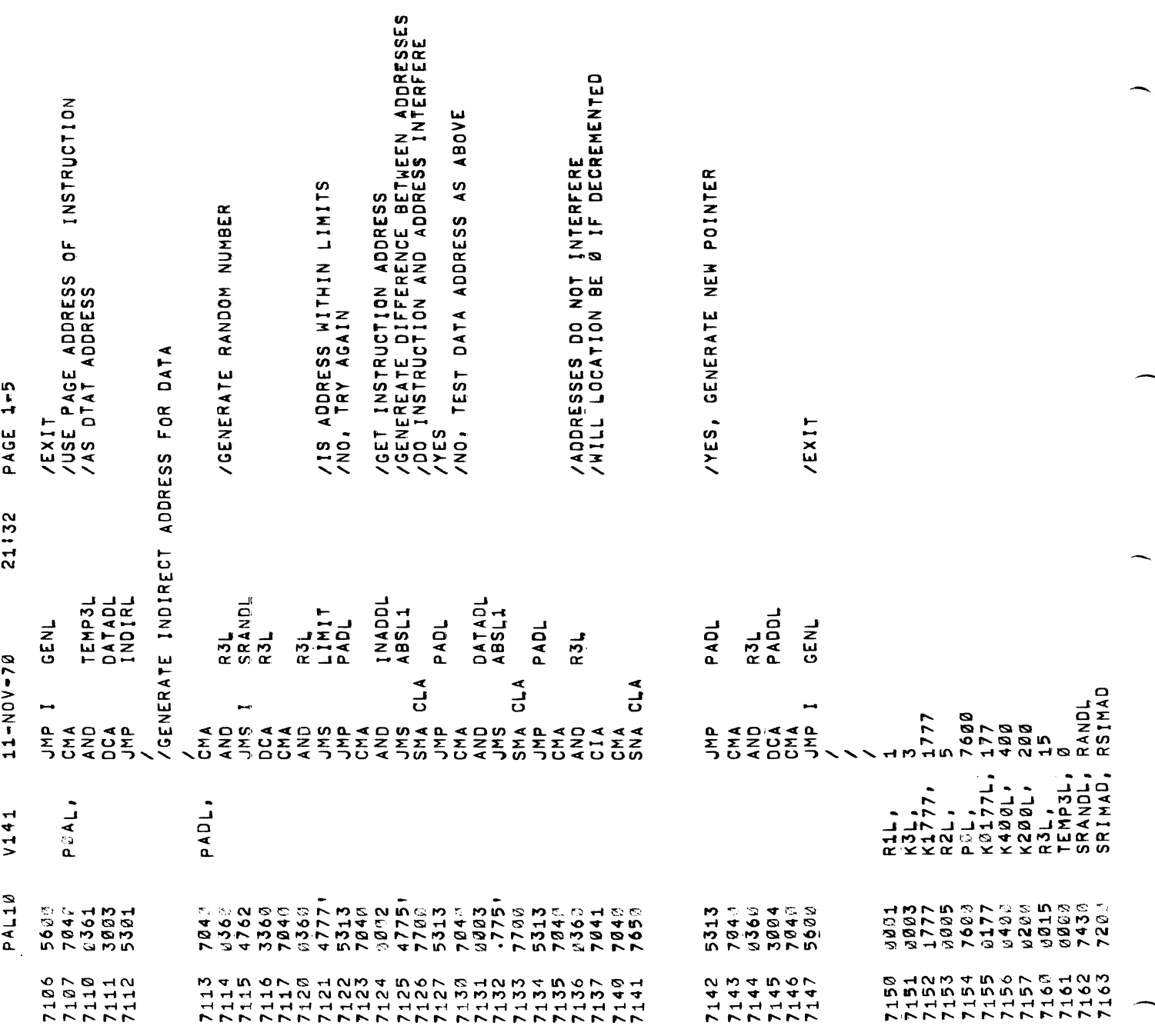

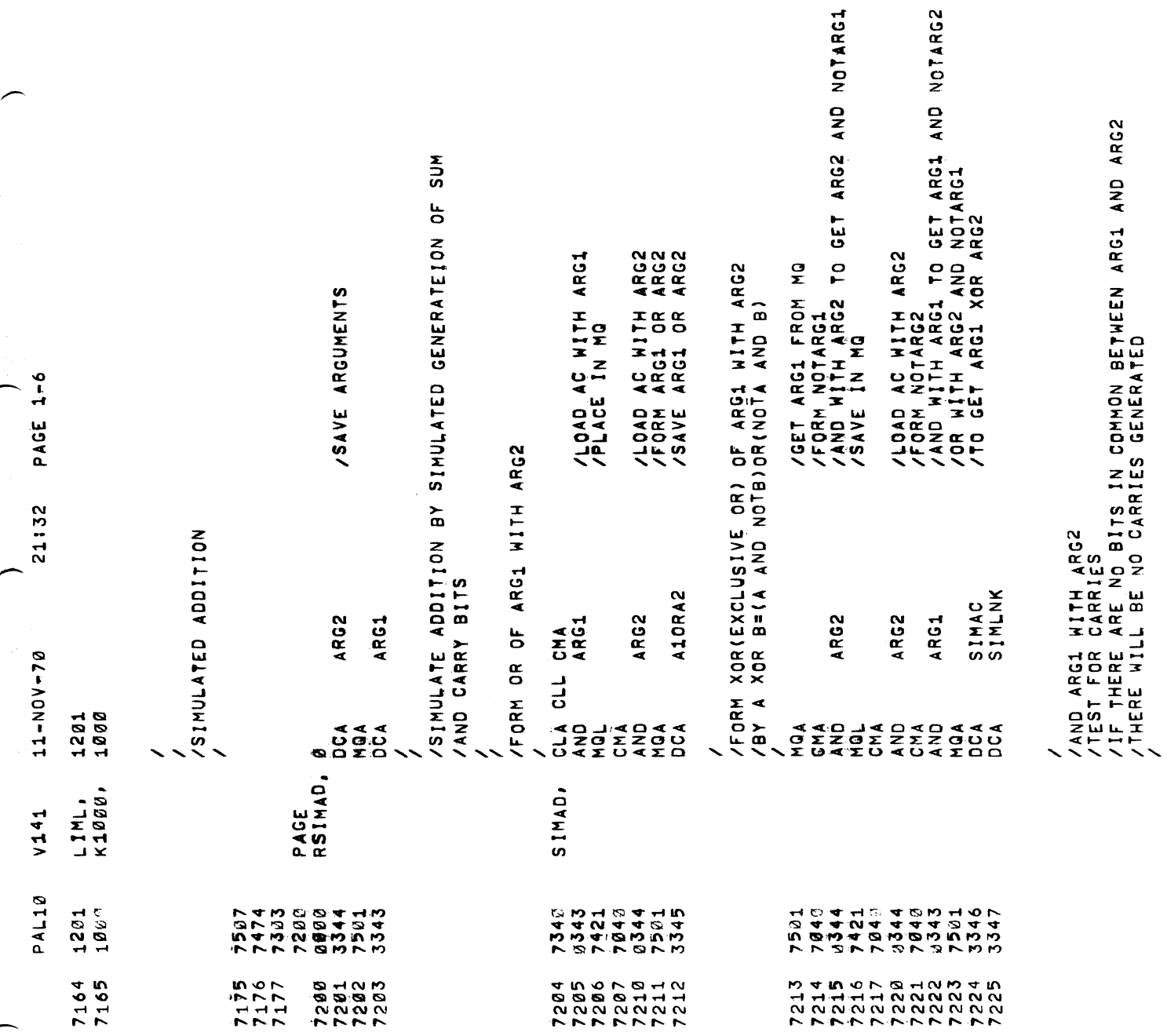

.

 $\ddot{\phantom{1}}$ 

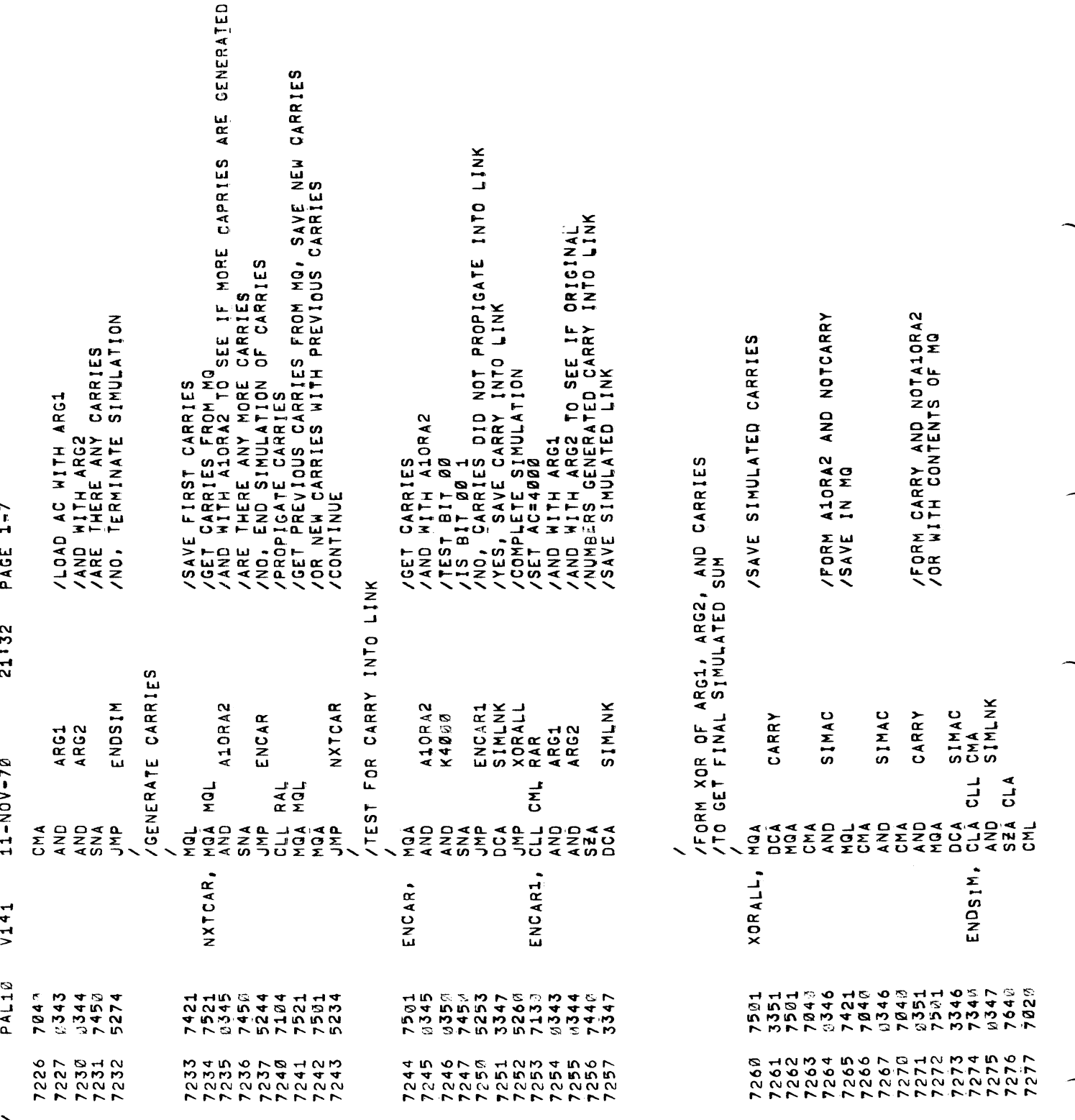

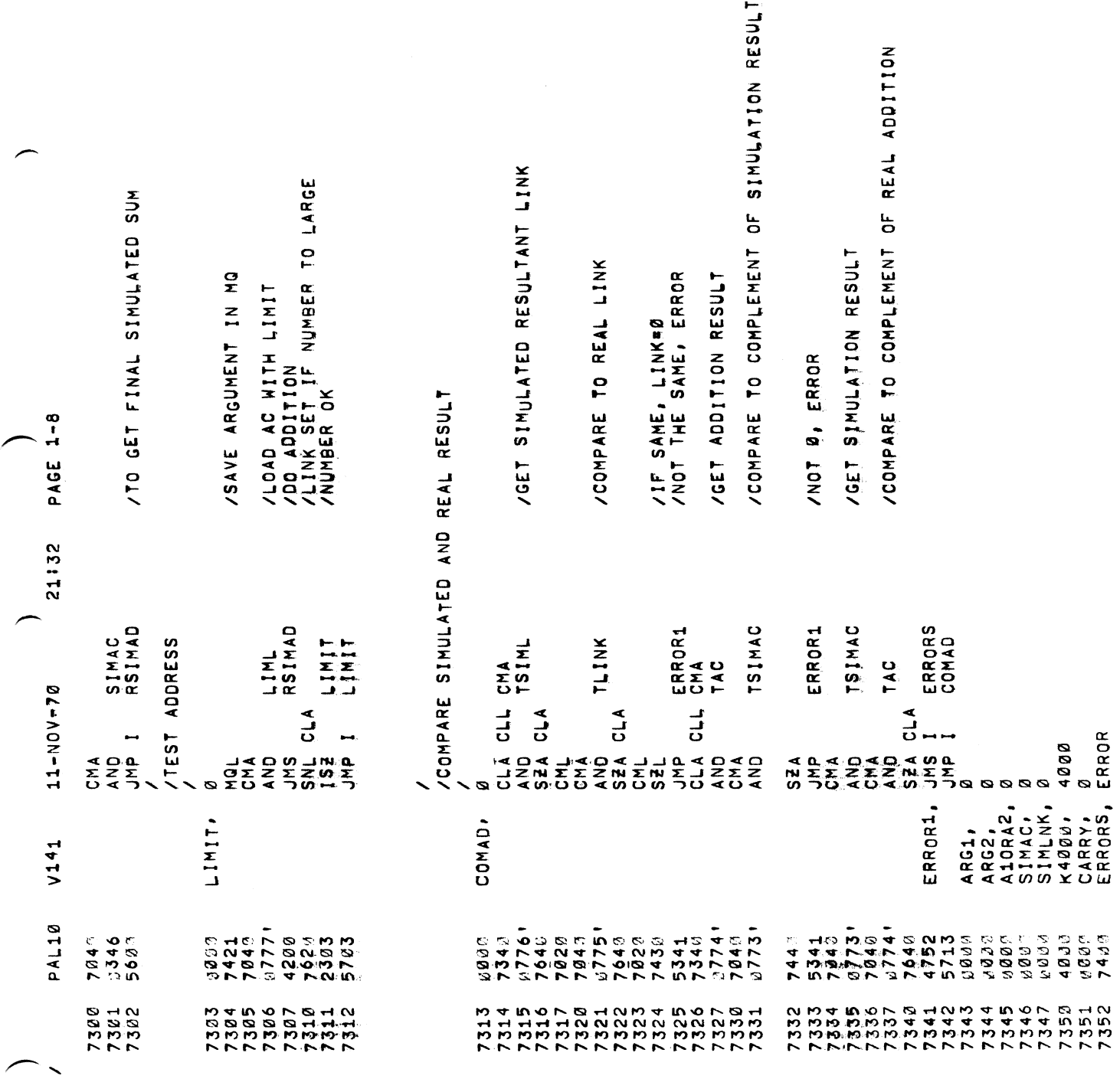

 $\mathcal{L}^{\text{max}}_{\text{max}}$  , where  $\mathcal{L}^{\text{max}}_{\text{max}}$ 

 $\blacksquare$ 

 $\hat{\phantom{a}}$ 

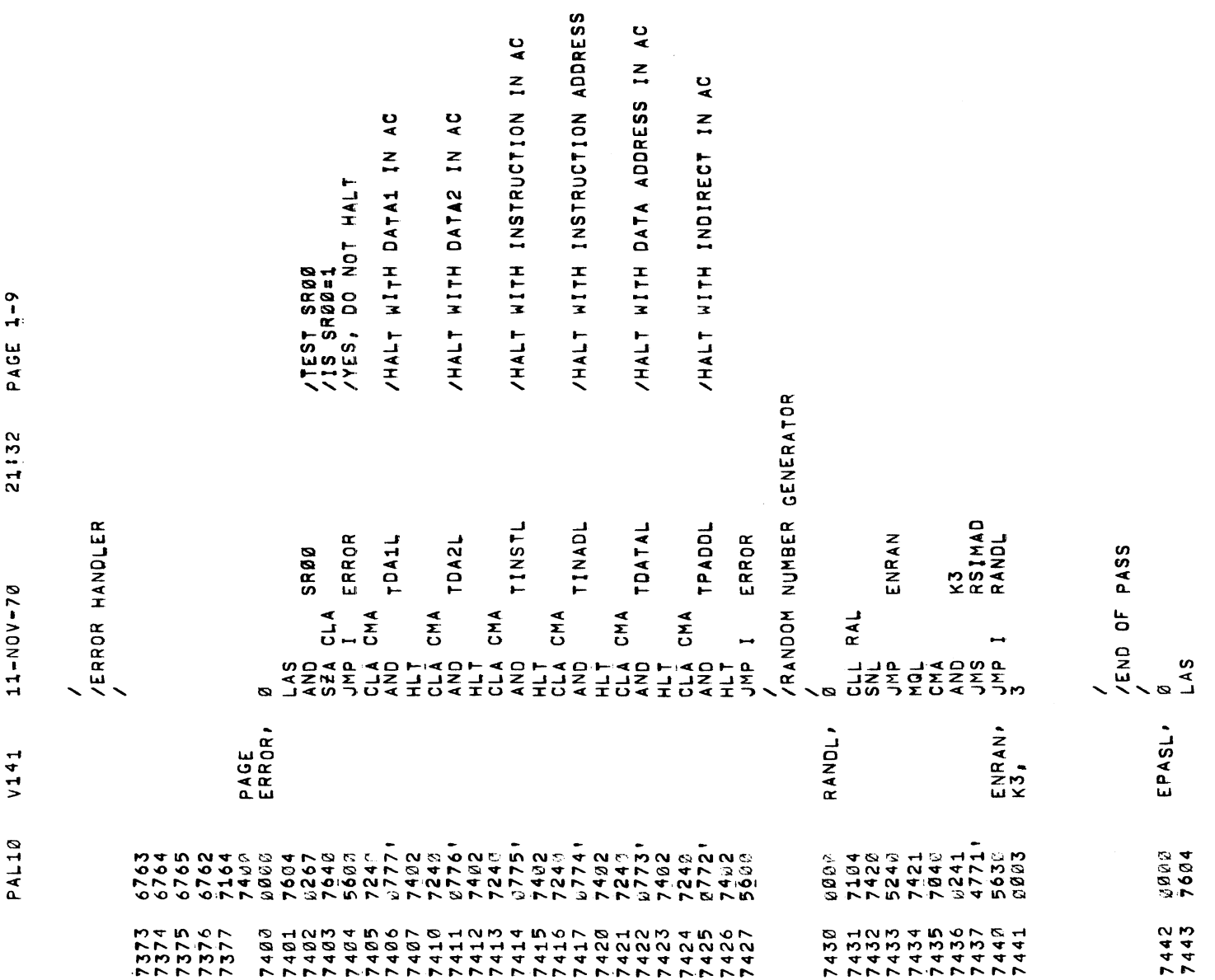

 $\bar{\phantom{a}}$  $\blacktriangleleft$ 

> .a-n. "

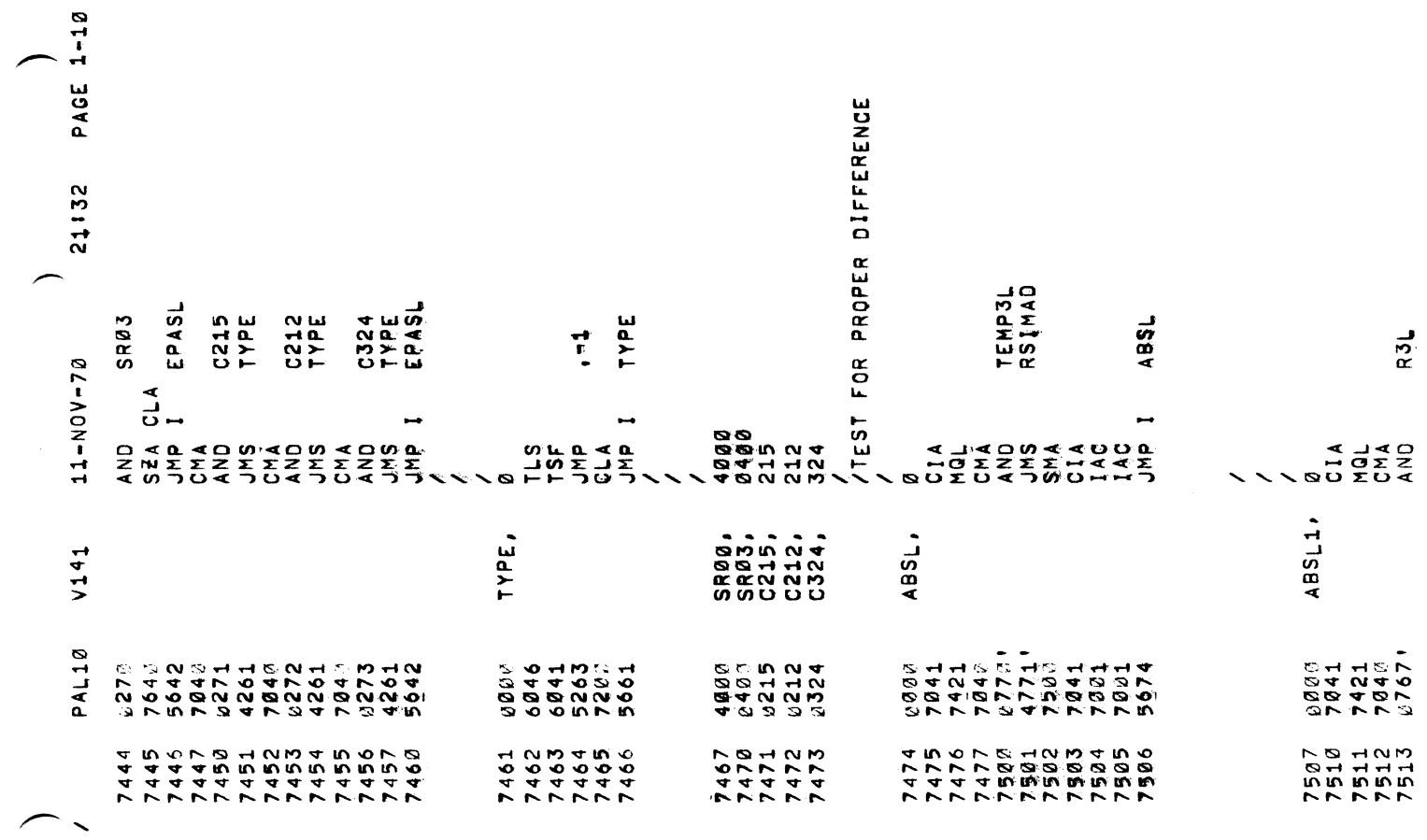

 $\sigma_{\rm{max}}$  and  $\sigma_{\rm{max}}$ 

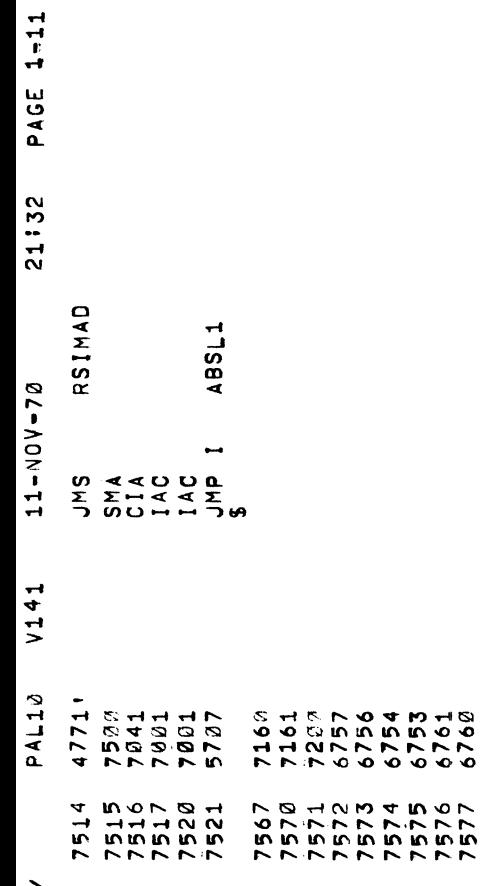

÷,

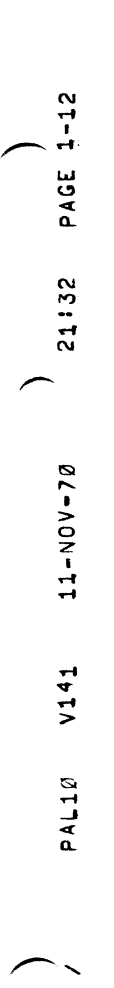

 $\overline{\phantom{a}}$ 

 $\mathcal{L}_{\mathcal{A}}$ 

 $\sim$   $\sim$ 

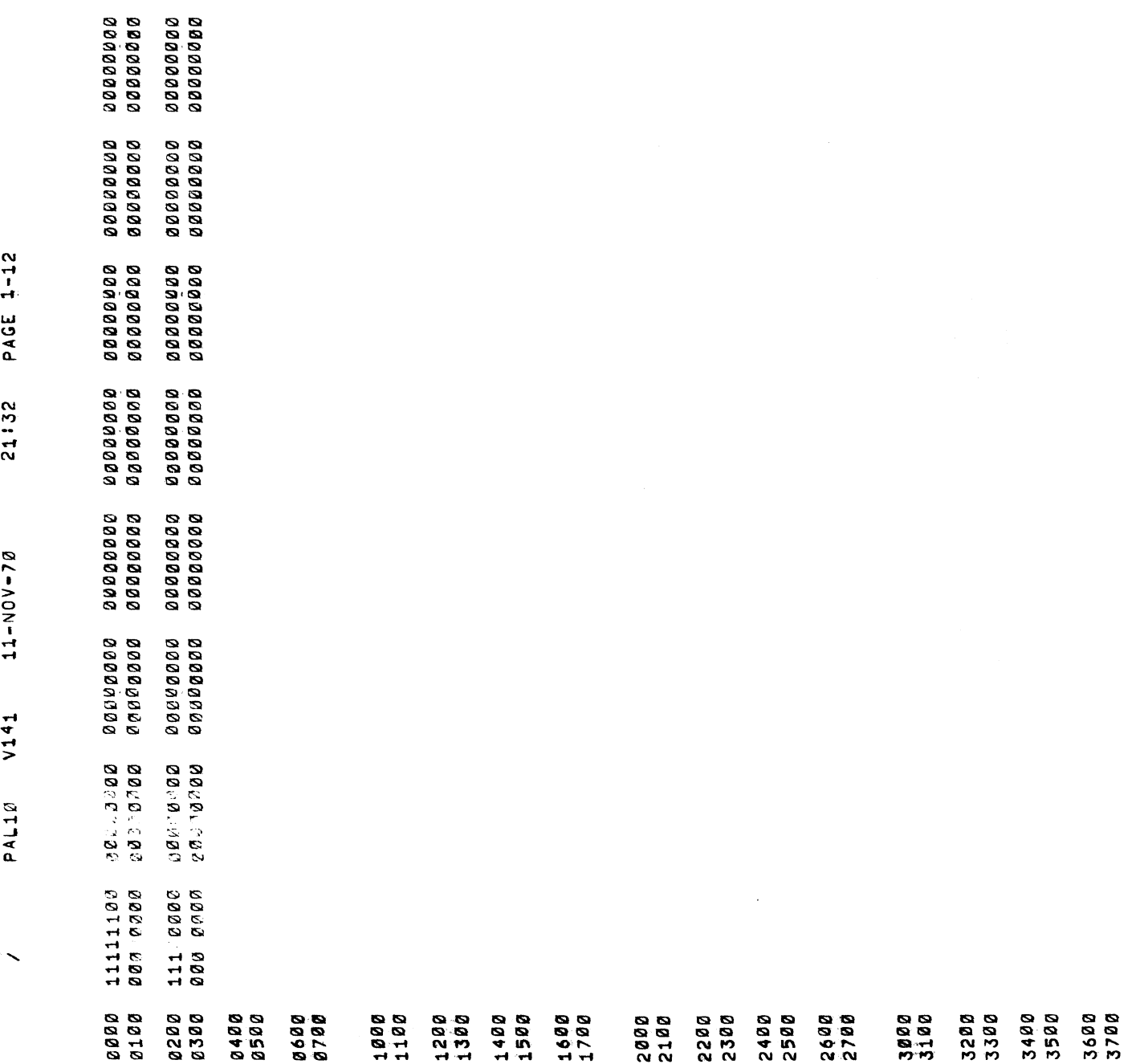

 $\label{eq:2.1} \frac{1}{\sqrt{2}}\int_{\mathbb{R}^3}\frac{1}{\sqrt{2}}\left(\frac{1}{\sqrt{2}}\right)^2\frac{1}{\sqrt{2}}\left(\frac{1}{\sqrt{2}}\right)^2\frac{1}{\sqrt{2}}\left(\frac{1}{\sqrt{2}}\right)^2\frac{1}{\sqrt{2}}\left(\frac{1}{\sqrt{2}}\right)^2.$ 

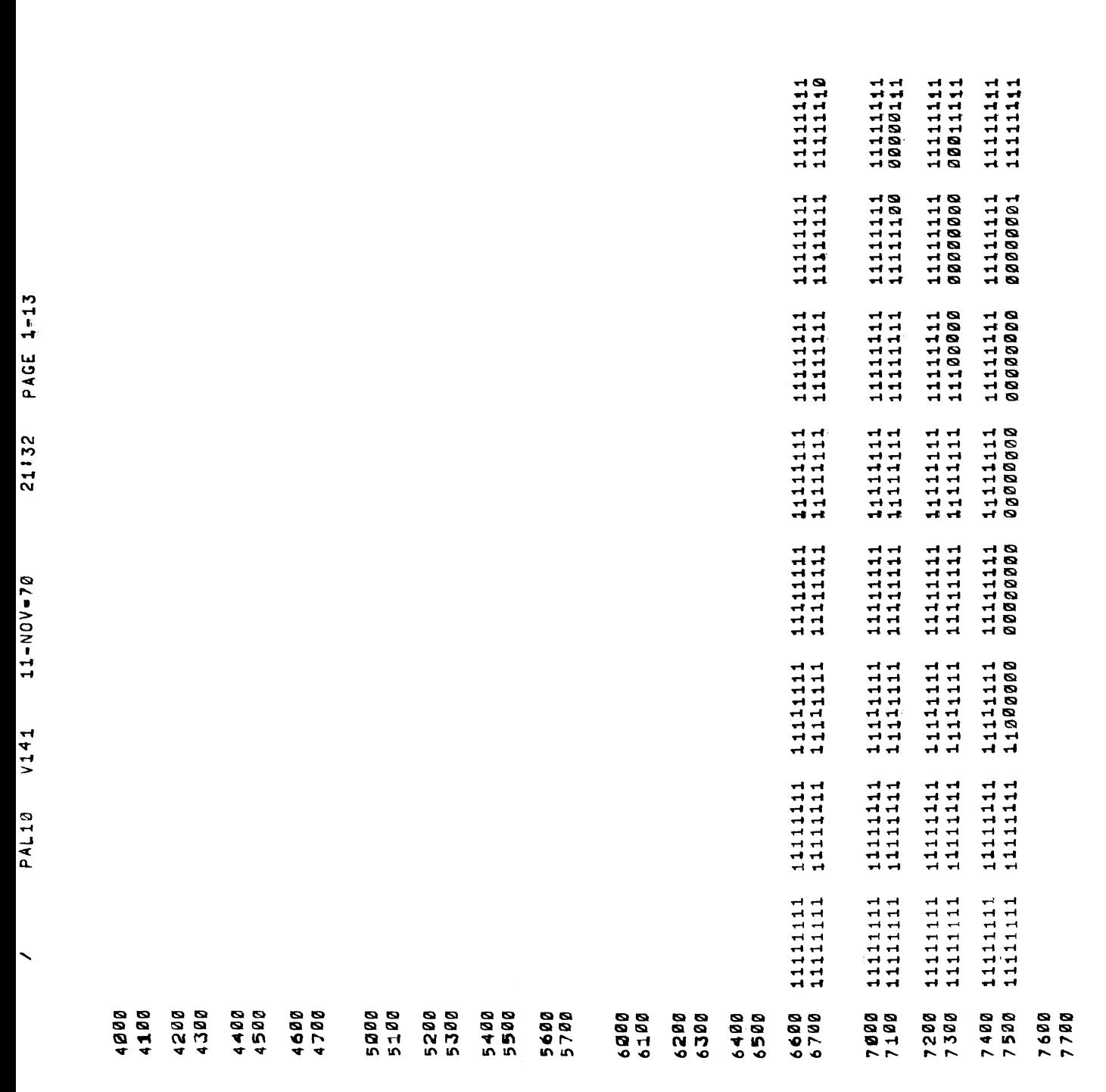

 $\vec{z}$ 

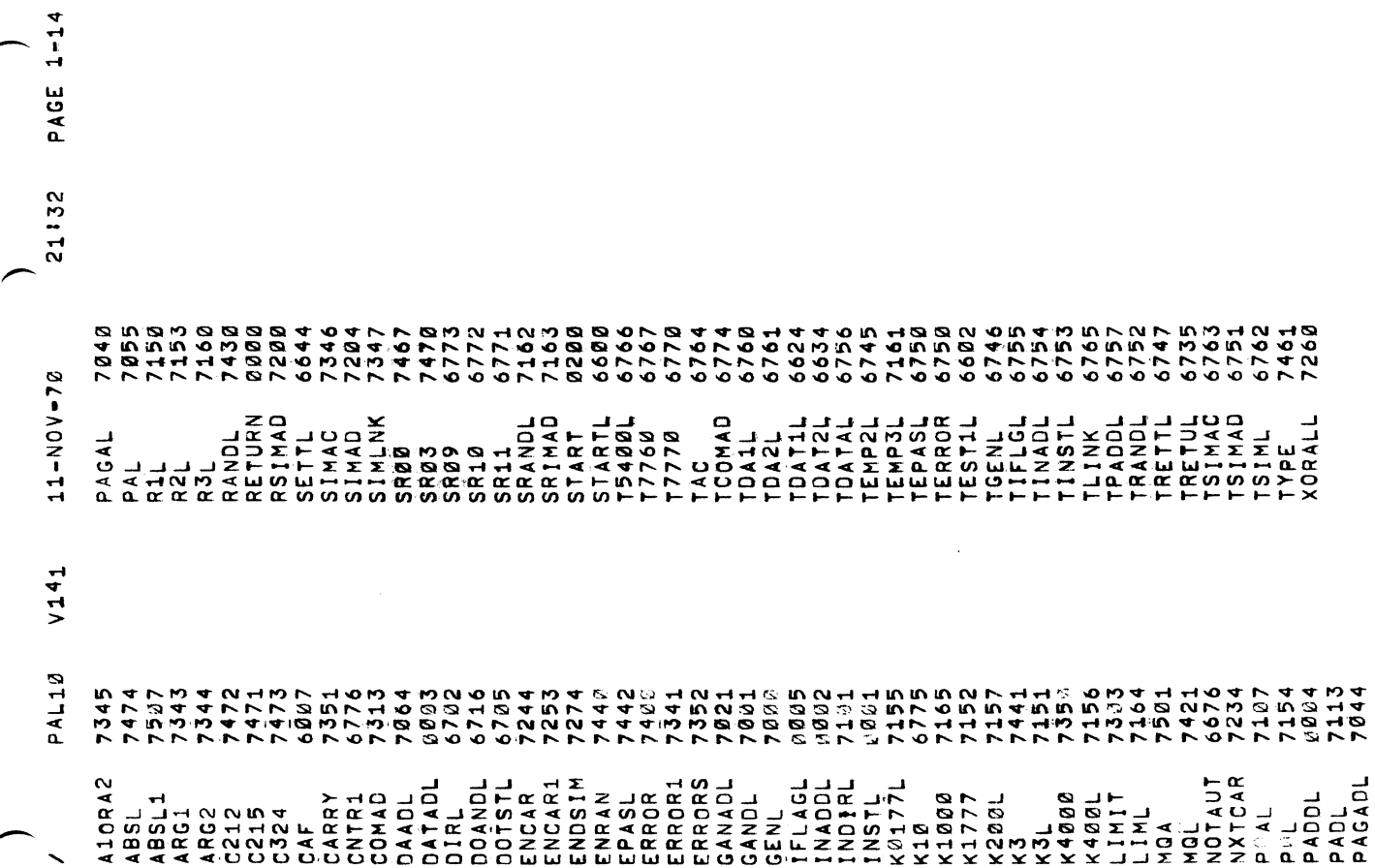

 $\hat{\mathcal{A}}$ 

 $\label{eq:2.1} \frac{1}{\sqrt{2}}\sum_{i=1}^n\frac{1}{\sqrt{2}}\left(\frac{1}{\sqrt{2}}\right)^2\left(\frac{1}{\sqrt{2}}\right)^2\left(\frac{1}{\sqrt{2}}\right)^2.$ 

 $21132$  PAGE 1-15  $11 - N0V - 70$  $V141$ PAL10

LINKS GENERATED: 23 ERRORS DETECTED: 0

RUN-TIME: 5 SECONDS

2K CORE USED

医皮肤病毒 医单位 医心包 计数据 计分布的复数形式 医皮肤病 医无线性 医心包炎 医心包炎 医血管切除术

医心室周围 医心室囊 医心室周围 医骨折 医单

 $\begin{array}{c} \bullet \\ \bullet \\ \bullet \end{array}$  $\frac{1}{2}$